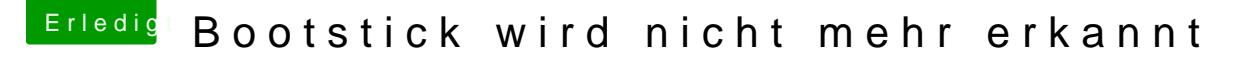

Beitrag von derHackfan vom 25. November 2018, 21:40

## [Zitat von co](https://www.hackintosh-forum.de/forum/thread/40287-bootstick-wird-nicht-mehr-erkannt/?postID=466571#post466571)opter

es startet nach der Abmeldung (CMS)

Wie kann man denn das CSM (Compatibility Support Module) abmelden?